$\overline{\phantom{a}}$ 

## MOOC EPFL Comprendre les microcontrôleurs

www.didel.com/coursera/ResumeDebutant.pdf

٦

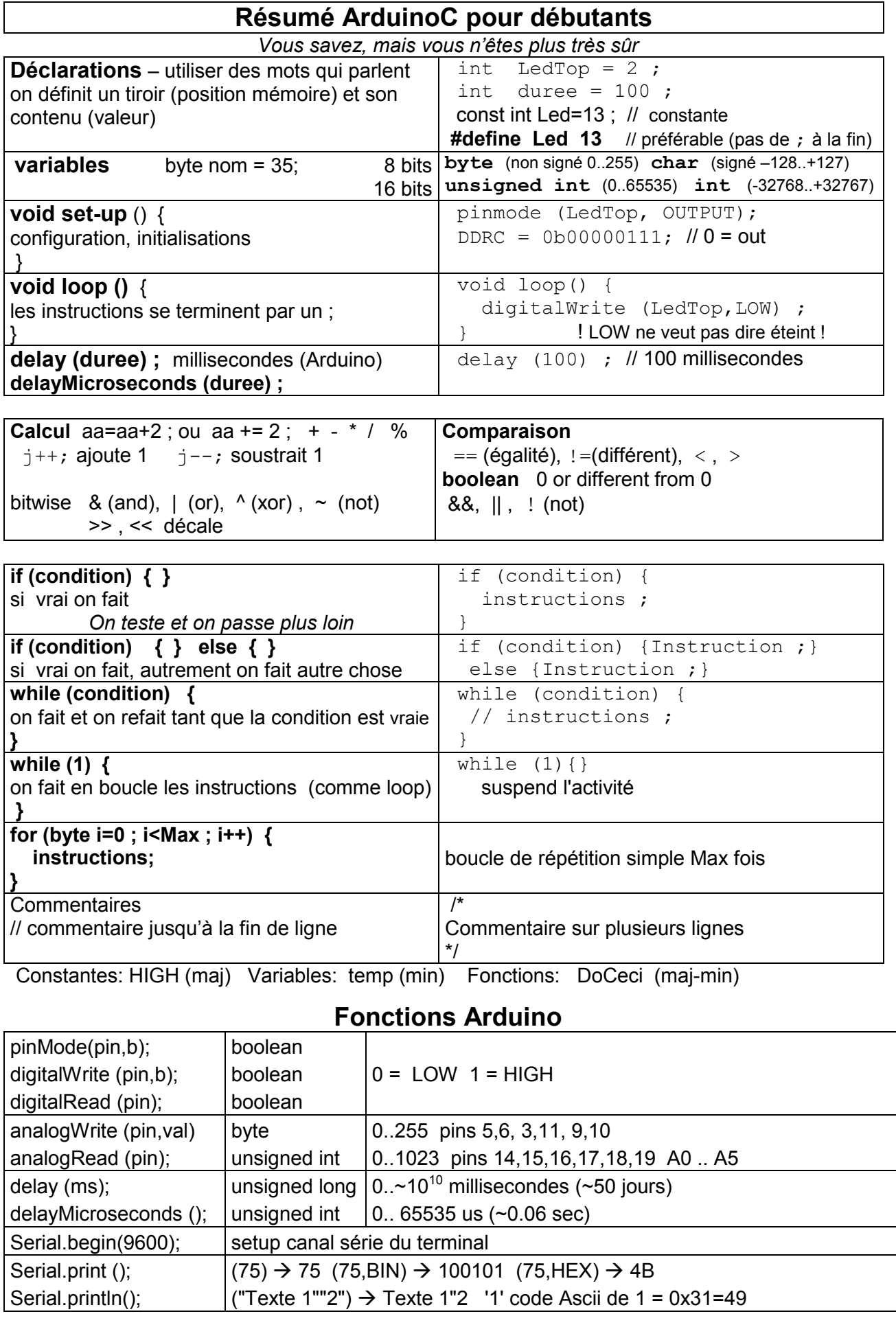

Résumé plus complet sous www.didel.com/C/Resume.pdf